# **ESSE3 - Release Notes 16.07.04.00**

# **Sommario**

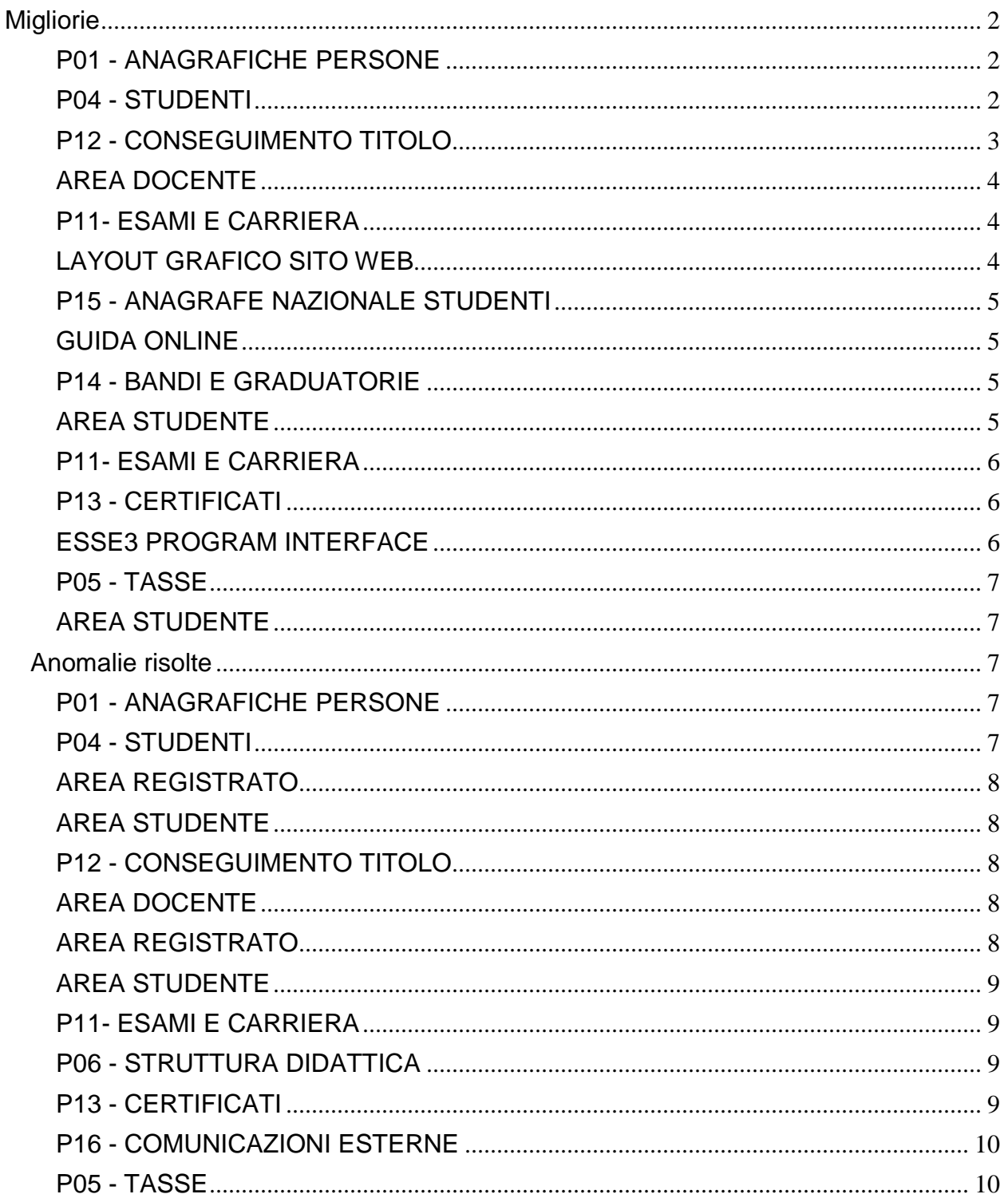

# <span id="page-1-0"></span>**Migliorie**

# <span id="page-1-1"></span>**P01 - ANAGRAFICHE PERSONE**

#### **RICHIESTE CONFERME TITOLI A STRUTTURE**

**Libera Università degli Studi "Maria SS.Assunta" Roma**

[S3AM-5719] -REQ. S3AM-4659 Rilasciata personalizzazione alla stampa come da richiesta dell'Ateneo.

# <span id="page-1-2"></span>**P04 - STUDENTI**

#### **GESTIONE DOMANDE DI PASSAGGIO**

- [S3AM-5609] Con la corrente versione è stata gestita la possibilità di allegare documentazione alle domande di passaggio. La gestione dell'attuale versione è limitata al client di segreteria, con le prossime versioni verrà ampliata anche al processo on-line.
- [S3AM-5892] Introdotta gestione:
	- tipologia didattica
	- categoria amministrativa
	- sede

dichiarati in fase di presentazione domanda di passaggio on line lato applicativo di segreteria.

#### **STAMPA DOMANDA DI IMMATRICOLAZIONE (LAYOUT)**

#### **Università degli Studi di TORINO**

[S3AM-5872] - REQ S3AM-4785 Rilasciata personalizzazione alla stampa come da richiesta dell'Ateneo.

#### **Università degli Studi di SASSARI**

[S3AM-6091] - REQ. S3AM-6084 Rilasciata personalizzazione alla stampa come da richiesta dell'Ateneo.

#### **Università degli Studi di VERONA**

[S3AM-6111] - REQ S3AM-6100: Rilasciata personalizzazione alla stampa come da richiesta dell'Ateneo.

#### **Università degli Studi di PARMA**

[S3AM-6168] - REQ S3AM-6166: Rilasciata personalizzazione alla stampa come da richiesta dell'Ateneo.

# <span id="page-2-0"></span>**P12 - CONSEGUIMENTO TITOLO**

#### **SEDUTE CONSEGUIMENTO TITOLO**

- [S3APL-5123] Nella maschera "Sedute", nel blocco "Iscritti all'appello" e nel blocco "Assegnati alla seduta", sono state inserite le seguenti informazioni, in sola lettura:
	- codice del corso di studio
	- descrizione del corso di studio
	- codice della tipologia di corso di studio

Le 3 colonne possono essere utilizzate per effettuare l'ordinamento dei dati.

#### **STAMPA PERGAMENA DI LAUREA**

#### **Università degli Studi di TORINO**

[S3APL-6087] - Modificata la stampa della pergamena per il corso di studio 155302 Interateneo in Scienze Strategiche.

Inserito il doppio logo (UNITO a sinistra, UNIMORE a destra). Inoltre la frase 'Veduto il risultato della prova finale da Lui/Lei superata in questa Università' è stata modificata in 'Veduto il risultato della prova finale superata in questa Università'

#### **COMUNICAZIONI CONSEGUIMENTO TITOLO**

 [S3APL-5857] - Rilasciata la nuova comunicazione LAU\_PRES\_DCT\_STUD, inviata allo studente in fase di presentazione della domanda di conseguimento titolo, da web.

E' possibile consultare la documentazione accedendo al portale Kiondocs, previa autenticazione utente, al seguente indirizzo [https://docs.kion.it/bin/view/Main/.](https://docs.kion.it/bin/view/Main/) Per maggiori dettagli sulla funzionalità in oggetto la documentazione è pubblicata al seguente link:

<https://docs.kion.it/bin/view/KionDocs/Comunicazioniareaconseguimentotitolo>

#### **GESTIONE COMUNICAZIONI**

 [S3APL-6919] - Gestita nella comunicazione LAU\_PRES\_DCT la possibilità di inviarla anche allo studente, abilitando il parametro di configurazione LAU\_PRES\_DCT\_DEST\_STUD.

E' possibile consultare la documentazione accedendo al portale Kiondocs, previa autenticazione utente, al seguente indirizzo [https://docs.kion.it/bin/view/Main/.](https://docs.kion.it/bin/view/Main/) Per maggiori dettagli sulla funzionalità in oggetto la documentazione è pubblicata al seguente link:

<http://docs.kion.it/bin/view/KionDocs/Comunicazioniareaconseguimentotitolo>

#### **GENERA PREVIEW VERBALI ONLINE**

 [S3APL-7359] - E' stata gestita per la Verbalizzazione on line dell'esame di laurea la modalità di valutazione "giudizio". Abilitando la modalità dalla maschera Modalità verbalizzazione appelli Laurea, sarà effettuato il

recupero del valore inserito da web e riportato il relativo valore su XML firmato e Preview HTML

#### **STAMPA DOMANDA DI LAUREA**

**Università degli Studi G.D'Annunzio di CHIETI**

[S3APL-7008] - E' stata modificata a stampa della domanda di laurea, secondo le direttive dell'Ateneo.

# <span id="page-3-0"></span>**AREA DOCENTE**

#### **VERBALIZZAZIONE ONLINE ESAME DI LAUREA**

 [S3APL-5119] - E' stata gestito un nuovo attributo nella Definizione Modalità verbalizzazione Appelli di Laurea, la cui attivazione permette la visualizzazione nella pagina di dettaglio della seduta di laurea, di una colonna che riporterà un indicatore semaforico, secondo questi valori: semaforo rosso: nessuna allegato definito caricato semaforo giallo: almeno un allegato definitivo caricato ma non tutti approvati dal relatore semaforo verde: tutti gli allegati definitivi approvati

# <span id="page-3-1"></span>**P11- ESAMI E CARRIERA**

#### **CARICA PROVE**

 [S3CS-5223] - E' stato aggiunto un nuovo controllo di coerenza nella procedura di caricamento delle prove tra l'esito della prova e la modalità di valutazione presente nel libretto. Vengono caricate le prove finali che effettuano il superamento dell'attività didattica solo se la modalità di valutazione è coerente con l'esito della prova. Il controllo non si applica alla procedura di acquisizione verbali che effettua una correzione della modalità di valutazione in base all'esito del verbale

\*E' stato aggiunto anche il controllo sui valori che può assumere la modalità di valutazione se viene effettuato un superamento dell'attività con una prova: gli unici valori accettabili sono VOTO e GIUDIZIO\*

Il controllo non si applica alle prove parziali o alle prove con esito negativo.

E' possibile consultare la documentazione accedendo al portale Kiondocs, previa autenticazione utente, al seguente indirizzo [https://docs.kion.it/bin/view/Main/.](https://docs.kion.it/bin/view/Main/) Per maggiori dettagli sulla funzionalità in oggetto la documentazione è pubblicata al seguente link:

<http://docs.kion.it/bin/view/KionDocs/Verbalizzazione>

# <span id="page-3-2"></span>**LAYOUT GRAFICO SITO WEB**

#### **LAYOUT**

#### **Università degli Studi di VERONA**

[S3CS-5394] - Sono state disattivate, nel menù dell'applicazione web riservata ai docenti per l'ambiente di produzione, il blocco di funzioni denominato Registro e contenente le voci Lezioni, Diario, Timesheet e Approvazione Registri, relative alle funzioni di rendicontazione delle attività svolte dai docenti. Le voci sono ancora presenti in ambiente di test.

# <span id="page-4-0"></span>**P15 - ANAGRAFE NAZIONALE STUDENTI**

#### **RIEPILOGO SPEDIZIONI**

 [S3DI-6168] - Aggiunta la visualizzazione orario di acquisizione del file degli errori nelle note spedizioni ANS.

#### **RIALLINEAMENTO ISCRIZIONI OFF.F.**

 [S3DI-6254] - Si rilascia un'implementazione relativa al calcolo degli eventi di trasferimento (sia in ingresso che in uscita), che si basa sulla ricostruzione cronologica degli eventi stessi e delle iscrizioni che precedono l'evento. Questo al fine di garantire il recupero dei trasferimenti in caso di dati monchi a causa di incompletezze dello storico dello studente.

# <span id="page-4-1"></span>**GUIDA ONLINE**

#### **PAGINE DI VISUALIZZAZIONE DELLE AD/INSEGNAMENTI**

 [S3DI-5886] - Inserita una lookup di ricerca con le lingue nei criteri filtranti della pagina, e usata per filtrare la lingua della didattica delle AD presente nella logistica.

# <span id="page-4-2"></span>**P14 - BANDI E GRADUATORIE**

#### **SCRIPT**

**Università degli Studi di TRENTO**

[S3NA-1913] - Creazione di una elaborazione query che estrae lo storico dei learning agreement presentati da uno studente per anno accademico, numero bando e matricola (opzionale).

# <span id="page-4-3"></span>**AREA STUDENTE**

#### **LEARNING AGREEMENT**

#### **Università degli Studi di PADOVA**

[S3NA-2211] - Nei casi di LA con destinazione in paesi extraUE sono stampati anche i crediti stranieri (vale anche per la stampa del riepilogo).

# <span id="page-5-0"></span>**P11- ESAMI E CARRIERA**

#### **GESTIONE ATTI DI CARRIERA**

#### **Università degli Studi della BASILICATA**

[S3SG-6609] - Per l'Ateneo è stata rilasciata la configurazione dell'atto di carriera CONV\_UD per le convalide molti a molti a livello di ud/segmento per gli studenti che hanno fatto un passaggio interno (corso o ordinamento), oppure una abbreviazione di carriera o un trasferimento in ingresso.

#### **Università degli Studi G.D'Annunzio di CHIETI**

[S3SG-6685] - Attivata la configurazione dell'atto di carriera CONV\_UD per le convalide molti a molti a livello di ud/segmento nei processi di trasferimento in ingresso/passaggio.

#### **Università Telematica GUGLIELMO MARCONI**

[S3SG-7984] - Per l'Ateneo fornita la possibilità di aggiungere manualmente nella sorgente dell'atto di carriera RICO Attività origine di riconoscimento non presenti nei libretti esterni della carriera studente e nell'elenco degli esami auto dichiarati dallo studente stesso.

# <span id="page-5-1"></span>**P13 - CERTIFICATI**

#### **STAMPA GENERICA (CERTIFICATI STUDENTE E PERSONA)**

#### **Università degli Studi di MESSINA**

[S3SG-7949] - Modificate le condizioni di visualizzazione della normativa sulle Autodichiarazioni standard: verrà riportata se popolata nella maschera Corsi di Studi -> tab Des Certificati. Eliminate le condizioni per cui veniva visualizzata solo se presente la classe e se la normativa era 509 o 270.

#### **Università Telematica GUGLIELMO MARCONI**

[S3SG-7971] - Rilascio file modificati dal cliente (S3SG-7970).

# <span id="page-5-2"></span>**ESSE3 PROGRAM INTERFACE**

#### **REPLICHE TRAMITE WS**

 [S3SG-7938] - Sono stati rilasciati script per creare la vista materializzata (MV\_03\_TARM\_2016) e nuovo processo batch (REF\_MV\_03\_TARM\_16) che si occupa di aggiornare con schedulazione ogni 12 ore, la vista materializzata (MV\_03\_TARM\_2016); E' stato configurato un nuovo WS (GET\_MV\_03\_TARM\_2016) di tipo autenticato, con unico parametro di input il SESSION\_ID, che restituisce come parametri di response un xml contenente tutte le colonne della vista MV\_03\_TARM\_2016.

# <span id="page-6-0"></span>**P05 - TASSE**

#### **STAMPA BOLLETTINO MAV**

#### **Università degli Studi di VERONA**

[S3TD-4367] - Modificato il layout di stampa del MAV con i nuovi loghi.

#### **PAGAMENTI ON-LINE**

**Università Telematica GUGLIELMO MARCONI**

[S3TD-4112] - Attivazione del processo del pagamento tasse immatricolazioni /iscrizioni con anche il tipo pagamento "carta di credito".

# <span id="page-6-1"></span>**AREA STUDENTE**

#### **AUTO CERTIFICAZIONE DEI REDDITI**

**Università degli Studi di CATANZARO**

[S3TD-4320] - Predisposto parametro annuale AUTOCERT\_WEB\_SALTA\_PAG\_PERCETTORI per determinare se la compilazione dei dati dell'autocertificazione da web consta della sola pagina dei dettagli di reddito.

# <span id="page-6-2"></span>**Anomalie risolte**

# <span id="page-6-3"></span>**P01 - ANAGRAFICHE PERSONE**

#### **Altre funzioni**

 [S3AM-6179] - Con la corrente versione è stata eliminata l'inibizione dell'invio di mail in fase di registrazione in base al parametro WEB\_ABILITA\_INVIO\_PWD\_EMAIL. Tale parametro da questa versione non avrà alcun impatto sull'invio della conferma di registrazione.

#### **RICHIESTE CONFERME TITOLI A STRUTTURE**

[S3AM-5844] - Abilitata gestione recupero richieste inviate e non ancora confermate.

# <span id="page-6-4"></span>**P04 - STUDENTI**

#### **ISCRIZIONI**

 [S3AM-6187] - Eliminato aggiornamento P04\_MAT.DATA\_ISCR in fase di scelta percorso di studio per evitare io problema di non riuscire a gestire gli esami da acquisizione verbali.

#### **ASSOCIAZIONE ATTI AMMIISTRATIVI**

#### **Università degli Studi di TRIESTE**

[S3AM-5925] - Corretto malfunzionamento delle stampe dalle maschere java: "Associazione atti amministrativi", "Gestione atti amministrativi".

# <span id="page-7-0"></span>**AREA REGISTRATO**

#### **REGISTRAZIONE**

 [S3AM-5965] - Inserito il controllo sul limite massimo di caratteri che si possono inserire nel numero civico in fase di registrazione da web.

# <span id="page-7-1"></span>**AREA STUDENTE**

#### **RINNOVO ISCRZIONE**

- [S3AM-6152] Gestita la possibilità di rendere obbligatoria la compilazione del piano all'interno del processo di rinnovo iscrizione, template WISCR.
- [S3AM-6175] Introdotta la possibilità di mettere obbligatorio l'attributo orientamento all'interno del processo di Rinnovo iscrizione, template WISCR.

# <span id="page-7-2"></span>**P12 - CONSEGUIMENTO TITOLO**

#### **DOMANDA CONSEGUIMENTO TITOLO**

 [S3APL-7553] - Se da maschera "Composizione sedute di laurea" aggiungo o tolgo studenti ora, anche uscendo e rientrando, le modifiche vengono salvate.

#### **REGISTRA TESI DA AZIONI**

- [S3APL-7267] Corretta la gestione dei relatori doppi o non coerenti con regole.
- [S3APL-7589] Gestito l'inserimento multiplo di uno stesso relatore da web in area studente.

# <span id="page-7-3"></span>**AREA DOCENTE**

#### **VERBALIZZAZIONE ONLINE ESAME DI LAUREA**

 [S3APL-5431] - Risolta l'anomalia aumentando le dimensioni della descrizione dei campi Edificio e Aula.

### <span id="page-7-4"></span>**AREA REGISTRATO**

#### **CONCORSI**

 [S3APL-6099] - Modificato l'inserimento dei titoli valutabili post ammissione, in modo che non sia possibile aggiungere titoli di una tipologia per cui è già stato raggiunto il massimo; domanda di aggiunta visibile solamente se esistono tipi titolo da poter inserire.

[S3APL-7381] - Aggiunti controlli sui dati ribaltati in fase di ripresa processo.

# <span id="page-8-0"></span>**AREA STUDENTE**

#### **DOMANDA DI LAUREA, TESI ECC..**

 [S3APL-7512] - Parametro di configurazione ALL\_TESI\_EXTENSION reso case insensitive e gestibile anche per estensione PDF/A.

#### **TIROCINI SCUOLE DI SPECIALIZZAZIONE**

 [S3APL-6125] - E' stata aggiunto un controllo di validazione sulle date dell'azione: devono essere comprese all'interno delle date del periodo di stage indicato.

### <span id="page-8-1"></span>**P11- ESAMI E CARRIERA**

#### **LIBRETTO STUDENTE**

[S3CS-5434] - Ottimizzato il recupero dati del libretto che in alcuni casi era poco performante.

# <span id="page-8-2"></span>**P06 - STRUTTURA DIDATTICA**

#### **CARATTERISTICHE PER TIPI SDR**

 [S3DI-6284] - Si è corretta la mancata editabilità del campo "Descrizione pubblica" delle Caratteristiche, che rappresenta l'esposizione (ad esempio via web) descrittiva della caratteristica stessa; risultava non editabile la descrizione italiana, mentre quelle in lingua straniera, da Mappamondo, erano correttamente già gestite.

# <span id="page-8-3"></span>**P13 - CERTIFICATI**

#### **FINESTRA CONFIGURAZIONE CERTIFICATI WEB TOTEM**

• [S3SG-6652] - Corretta decodifica del campo timbro digitale light.

#### **STAMPA MASSIVA DEI CERTIFICATI**

 [S3SG-7887] - Modificato file di esempio per importazione matricole in modo massivo. L'importazione infatti richiede un file di testo con i dati separati da TAB e non virgole come era presente precedentemente.

#### **STAMPA GENERICA (CERTIFICATI STUDENTE E PERSONA)**

**Università degli Studi di TORINO**

[S3SG-7988] - Corretta stampe per fop1.1 e per corsi di studi con rif\_flg=0.

# <span id="page-9-0"></span>**P16 - COMUNICAZIONI ESTERNE**

#### **INVIA MAIL**

 [S3SG-6934] - Aggiunta una nuova proprietà di configurazione per i media di tipo E-MAIL, denominata CC\_CCN\_NO\_LINGUA, che permette di indicare se i destinatari in CC/CCN devono essere sempre inclusi nella stessa mail dei destinatari principali (TO), senza tener conto della versione in lingua. Recepita tale nuova configurazione nell'elaborazione batch di spedizione delle mail: se impostata a 0, o non impostata, il comportamento continua ad essere quello precedente.

# <span id="page-9-1"></span>**P05 - TASSE**

#### **CALCOLO MERITO PER GRUPPI DI STUDENTI**

 [S3TD-4319] - Risolto bug per cui nel calcolo delle medie merito veniva recuperato il percorso sbagliato in caso di scelta di percorso.

#### **STAMPA AUTOCERTIFICAZIONI**

#### **Università degli Studi di PAVIA**

[S3TD-4359] - Aggiunta nella stampa dell'Autocertificazione la visibilità dei redditi esteri valorizzando almeno uno tra i tipi reddito ESTMOBIL (Patrimonio Mobiliare Estero), ESTIMMOB (Patrimonio Immobiliare Estero), ESTRED (Reddito Estero)